# **Semi-automatic Generation of Adaptive Code**

<u>Maxime Schmitt<sup>1</sup>,</u> César Sabater<sup>2</sup>, Cédric Bastoul<sup>1</sup> January 23 2017, HiPEAC, IMPACT

<sup>1</sup> University of Strasbourg, Inria

<sup>2</sup> National University of Rosario

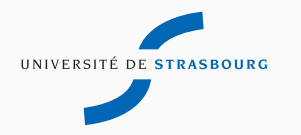

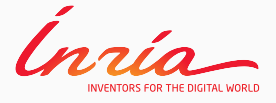

## **Compilation Optimization**

- Compile time
	- e.g. parallelization, vectorization, instruction scheduling …
	- Extract static informations
	- Generic
- Dynamic optimization (Just-in-time)
	- e.g. thread level speculation, specialized method inlining …
	- Speculation with possible rollback
	- Specialization at runtime

Sacred rule: Preserve Semantics

### **Semantics Preservation is not Always Required**

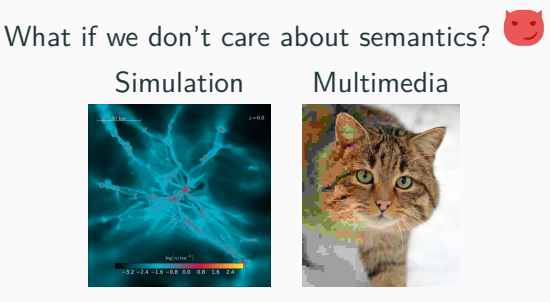

#### Relaxing semantics allows new optimizations

- Less precise models
	- Less accurate computations

• Adaptive techniques Provide an API for approximation that is:

- 1. Easy to use for the programmer
- 2. Able to trade accuracy for speed
- 3. As automatic as possible

1. Introduction

#### 2. **Adaptive Mesh Refinement**

- 3. Adaptive Code Refinement
- 4. Case study: Eulerian fluid simulation
- 5. Conclusion

Change the accuracy of a solution in certain regions, while the solution is being calculated (Berger et al. 1989)

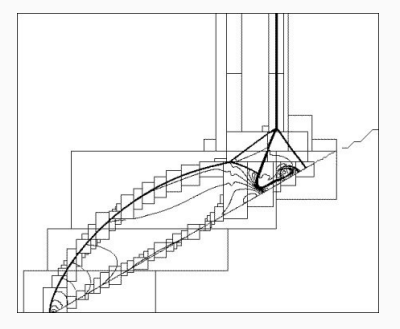

AMR grid for a shock impacting an inclined slope

- More nested *⇐⇒* more refined
- Ignore regions without shock
- The grid is dynamic and evolves with the simulation

Provide adaptivity without requiring the programmer to heavily modify his code

- Exploits domain-specific knowledge
- Adapts computation dynamically
- Automatically generated adaptive code

And at the compiler level:

- Get information from user pragmas
- Use a runtime to adapt the computations
- Generate specialized code with polyhedral toolkit

**#pragma acr grid(size)**

Granularity of the adaptive grid

**#pragma acr monitor(data, collector)**

Input data for decision mechanism

**#pragma acr alternative name(type, effect)**

Specifies a way of providing adaptivity to cells

**#pragma acr strategy(criteria, alternative)**

Specifies in which case an alternative has to be used

Need of adaptivity for this kernel called at each simulation step

```
for (int k = 0; k < solver_steps; +k)
      for (int i = 0; i \leq M; ++i)
       for (int j = 0; j \le N; \{+\}j)
10 \parallel computation (k, i, j, density, ...);
```
The pragmas relax the semantics for the following code block

```
1 #pragma acr grid (2)<br>
#pragma acr monitor<br>
3 #pragma acr alterna
  \frac{1}{2} #pragma acr monitor (density [j][i], cell_collector)
    \# \text{pragma} acr alternative high (parameter, solver_steps = 10)
4 \#pragma acr alternative low (parameter, solver_steps = 1)
5 \# pragma acr strategy direct (0, high)
6 #pragma acr strategy direct(1, low)<br>
7 for (int k = 0; k < solver_steps; +<br>
8 for (int i = 0; i <= M; ++i)<br>
9 for (int j = 0; j <= N; ++j)
     for (int k = 0; k < solver_steps; +k)
     for (int i = 0; i \leq M; ++i)
       for (int j = 0; j \le N; \leftrightarrow j)
10 \parallel computation (k, i, j, density , \dots );
```
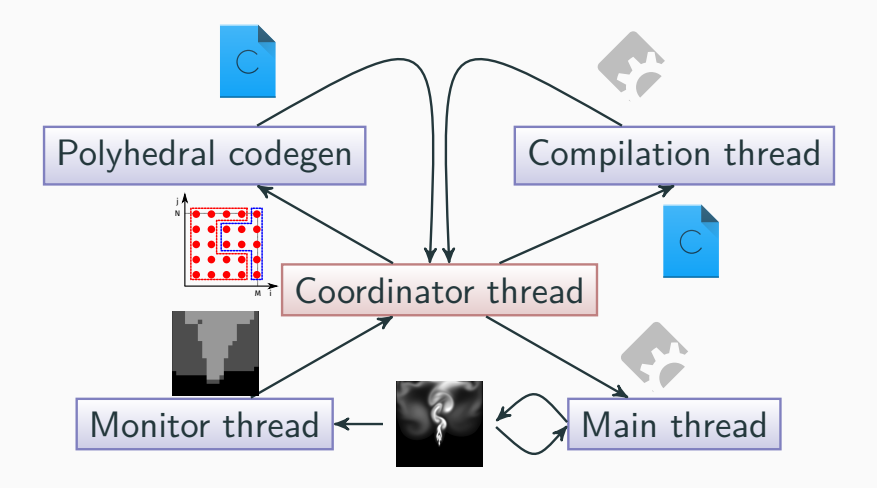

Dedicated threads to gather informations and generate adaptive code  $10/30$ 

What is the relevant data?

```
1 \parallel \text{\#pragma} acr grid (2)
2 #pragma acr monitor (density [j][i], cell _collector)<br>3 #pragma acr alternative high (parameter, solve
    \frac{1}{2}pragma acr alternative high (parameter, solver_steps = 10)
    #pragma acr alternative low (parameter, solver_steps = 1)
5 \parallel \# \text{pragma} acr strategy direct (0, high)
6 #pragma acr strategy direct(1, low)<br>
7 for (int k = 0; k < solver_steps; +<br>
8 for (int i = 0; i <= M; ++i)<br>
9 for (int j = 0; j <= N; ++j)
     for (int k = 0; k < solver_steps; \pm k)
      for (int i = 0; i \le M; ++i)
        for (int j = 0; j \le N; \{+\})
10 \parallel computation (k, i, j, density , \ldots) ;
```
#### **#pragma acr monitor(data, collector)**

Input data for decision mechanism

#### **Iteration Domain and Access Function**

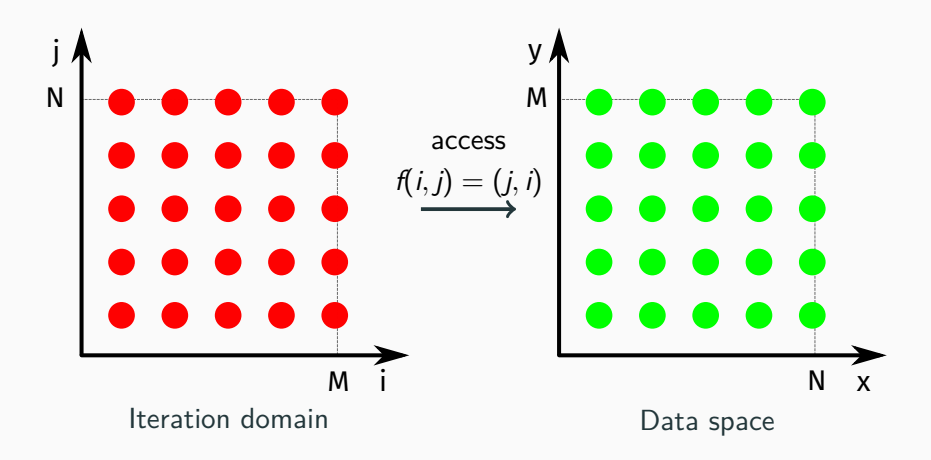

How much granularity is required?

```
1 \#pragma acr grid(2)
2 \left\| \text{\#pragma} \right. acr monitor (density [j][i], cell_collector)
3 \parallel \# \text{pragma} acr alternative high (parameter, solver_steps = 10)
    \left| \# \text{pragma} \right. acr alternative low (parameter, solver_steps = 1)
5 \# pragma acr strategy direct (0, high)
6 #pragma acr strategy direct(1, low)<br>
7 for (int k = 0; k < solver_steps; +<br>
8 for (int i = 0; i <= M; ++i)<br>
9 for (int j = 0; j <= N; ++j)
     for (int k = 0; k < solver_steps; +k)
     for (int i = 0; i \leq M; \leftrightarrow i)
       for (int j = 0; j \le N; \leftrightarrow j)
10 \parallel computation (k, i, j, density, ...);
```
#### **#pragma acr grid(size)**

Granularity of the adaptive grid

#### **Iteration Domain and Access Function**

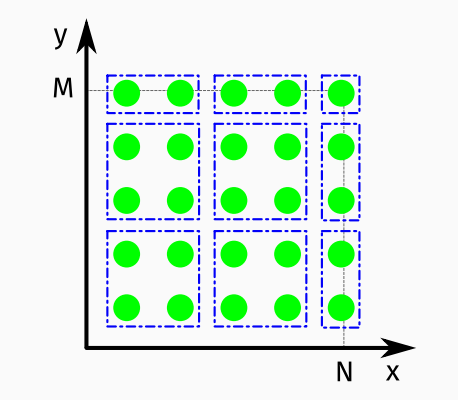

The data domain is tiled with respect to the grid pragma

How to collect information for each tile?

```
1 \parallel \text{\#pragma} acr grid (2)
2 \left\| \text{\#pragma} \right. acr monitor (density [j][i], cell_collector)
3 \parallel \# \text{pragma} acr alternative high (parameter, solver_steps = 10)
    \# \text{pragma} acr alternative low (parameter, solver_steps = 1)
5 \#pragma acr strategy direct(0, high)
6 #pragma acr strategy direct(1, low)<br>
7 for (int k = 0; k < solver_step<br>
6 for (int i = 0; i <= M; ++i)<br>
9 for (int j = 0; j <= N; ++j)
     for (int k = 0; k < solver_steps; \pm k)
     for (int i = 0; i \leq M; \leftrightarrow i)
        for (int j = 0; j \le N; \{+\})
10 \parallel computation (k, i, j, density, ...);
```
### **#pragma acr strategy(criteria, alternative)** Specifies in which case an alternative has to be used

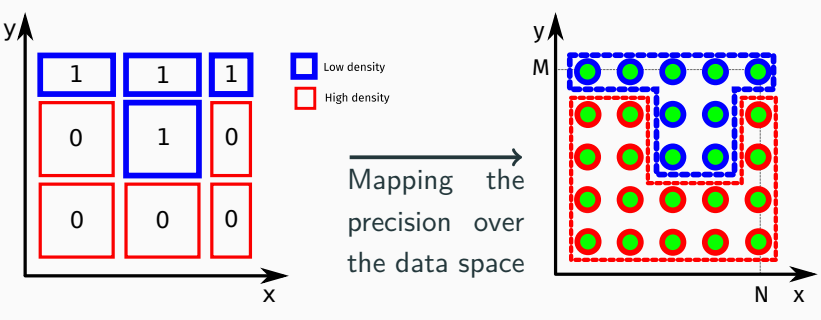

Each tile gets a precision level assigned by a monitoring thread

Precision matrix

Precision for each data coordinates

#### **Runtime Information Extraction**

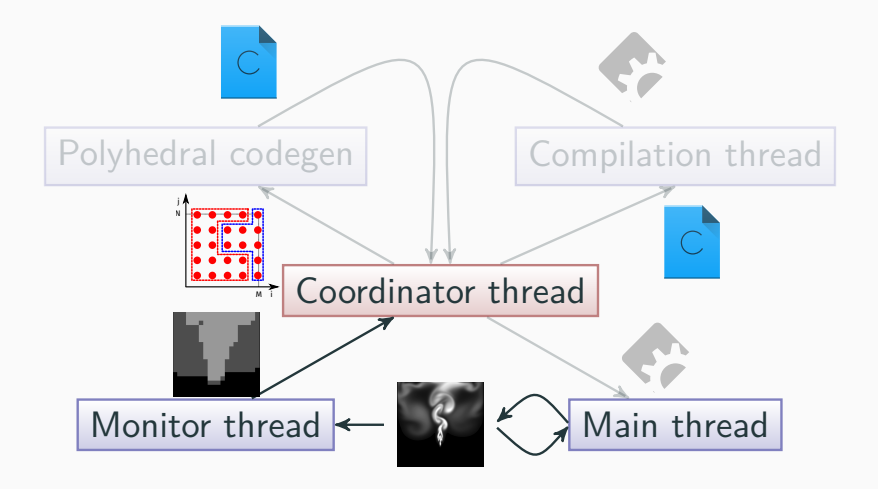

Now that the precision matrix is known, what to do for each precision level?

```
1 \parallel \text{\#pragma} acr grid (2)
 2 \parallel\neqpragma acr monitor(density[j][i], cell_collector)
 3 \#pragma acr alternative high(parameter, solver_steps =10)4 \#pragma acr alternative low(parameter, solver_steps = 1)
5 \frac{4}{7} + 5 + \frac{1}{7} acr strategy direct (0, high)
6 #pragma acr strategy direct(1, low)<br>
7 for (int k = 0; k < solver_steps; +<br>
6 for (int i = 0; i <= M; ++i)<br>
9 for (int j = 0; j <= N; ++j)
       for (int k = 0; k < solver_steps; +k)
     for (int i = 0; i \leq M; ++i)
        for (int j = 0; j \le N; \pm i)
10 \parallel computation (k, i, j, density, \dots);
```
**#pragma acr alternative name(type, effect)** Specifies a way of providing adaptivity to cells

#### Generic implementation of the kernel

$$
\begin{array}{c|c|c|c|c} 1 & \text{for (int } k = 0; \ k < \text{ solver\_steps; ++k}) \\ \text{for (int i = 0; i <= M; ++i)} \\ \text{for (int j = 0; j <= N; ++j)} \\ \text{if (computation\_needed(k, i, j))} \\ \text{computation(k, i, j, density, ...)}; \end{array}
$$

#### **Reconstruction of the Iteration Domain**

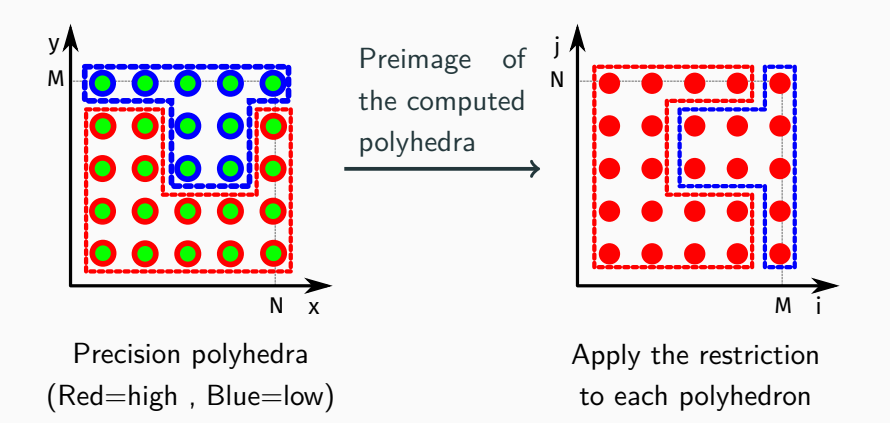

#### **From Polyhedral Representation Back to Code**

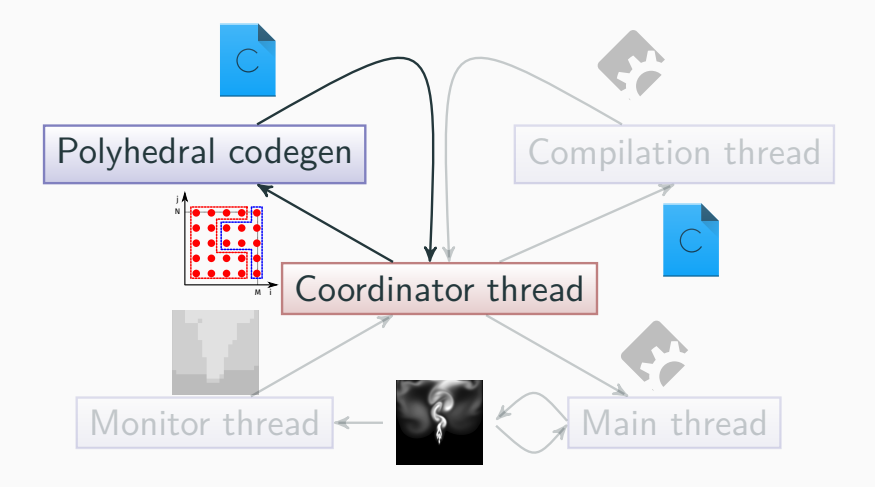

#### Same code generated with CLooG

$$
\begin{array}{c|c|l} 1 & \text{for} & (i=0;i<=5;i++) \\ 2 & \text{for} & (j=0;j<=5;j++) \\ 3 & \text{computation} (0, i, j, \ldots); \\ 4 & \text{for} & (k=1;k<=10;k++) \\ 5 & \text{for} & (i=0;i<=2;i++) \\ 6 & \text{for} & (j=0;j<=5;j++) \\ 7 & \text{computation} (k, i, j, \ldots); \\ 8 & \text{for} & (i=3;i<=4;i++) \\ 9 & \text{for} & (j=0;j<=1;j++) \\ 10 & \text{computation} (k, i, j, \ldots); \\ 11 & \text{computation} (k, i, 5, \ldots); \\ 12 & \text{symbol} & (k, i, 5, \ldots); \\ 13 & \text{symbol} & (k, i, 5, \ldots); \\ \end{array}
$$

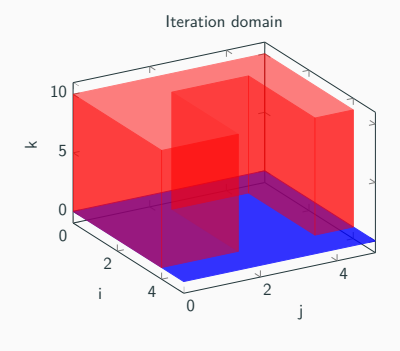

 $(Red = high, Blue = low)$ 

#### **Generate the Adaptive Code**

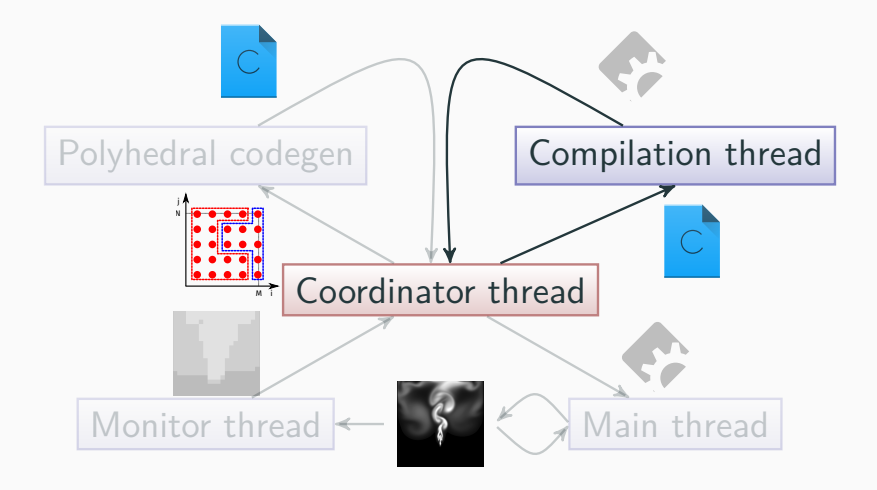

Compilation using TCC and GCC -O2 23/30

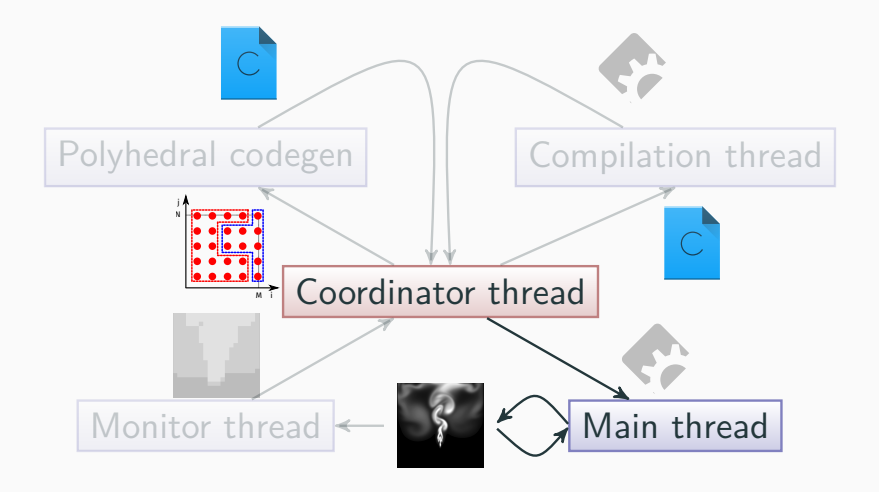

- 1. Introduction
- 2. Adaptive Mesh Refinement
- 3. Adaptive Code Refinement
- 4. **Case study: Eulerian fluid simulation**
- 5. Conclusion

#### **Case study: Eulerian fluid simulation**

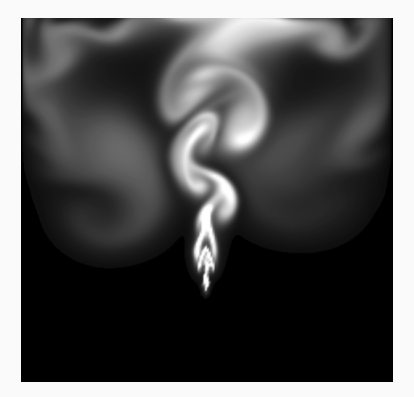

Graphical representation of the simulation fluid density for a test simulation

- Simulation of fluid behaviour over time
- Grid based simulation
	- Fluid density
	- Fluid velocity
- The solver converges with an iterative algorithm
	- Higher density requires more solver iterations

# **Live demo !**

# **What could possibly go wrong ?**

## **Simulation speedup**

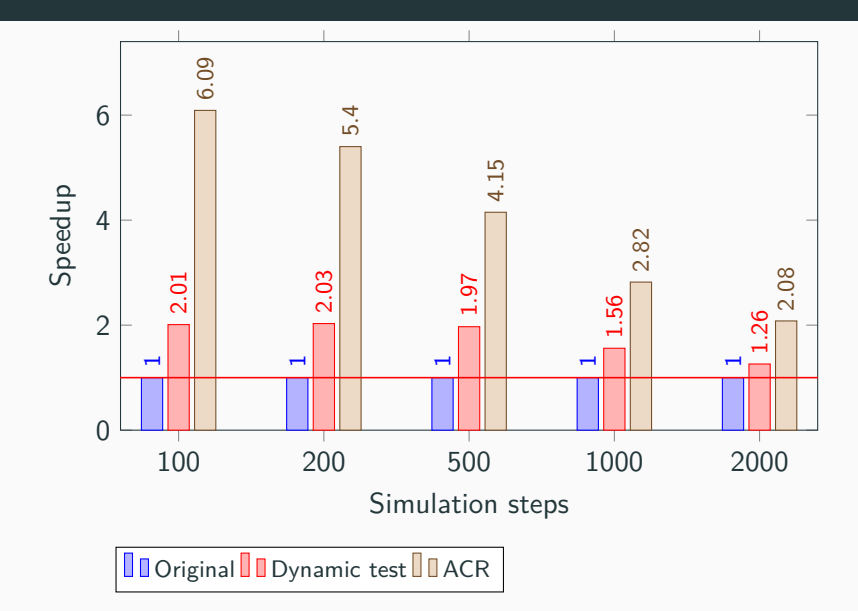

#### The fluid density value ranges from 0 to 20

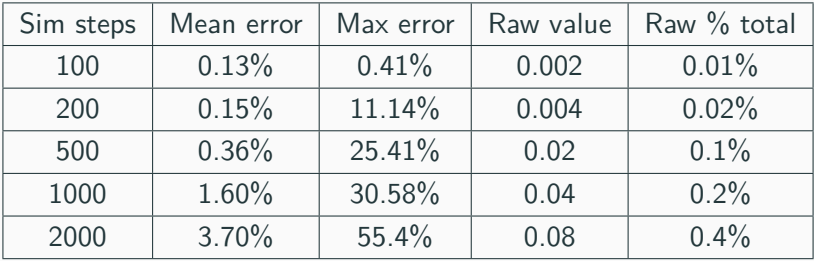

- New compiler technique to generate adaptive code
	- Automatic with user input informations
	- Easy to use and keeps the code simple
	- Asymetric threading model
- Future work
	- Automatic grid tuning
	- Provide a way to ensure a certain precision
	- Explore other approximation techniques

# **Questions ?**

## **Image reference**

- Simulation: https://commons.wikimedia.org/wiki/File:Views\_of\_ a\_simulated\_primordial\_galaxy,\_density\_map.png
- Cat: https://commons.wikimedia.org/wiki/File: Felis\_silvestris\_silvestris\_small\_gradual\_ decrease\_of\_quality.png
- AMR: https://commons.wikimedia.org/wiki/File: Amrgridimg.jpg